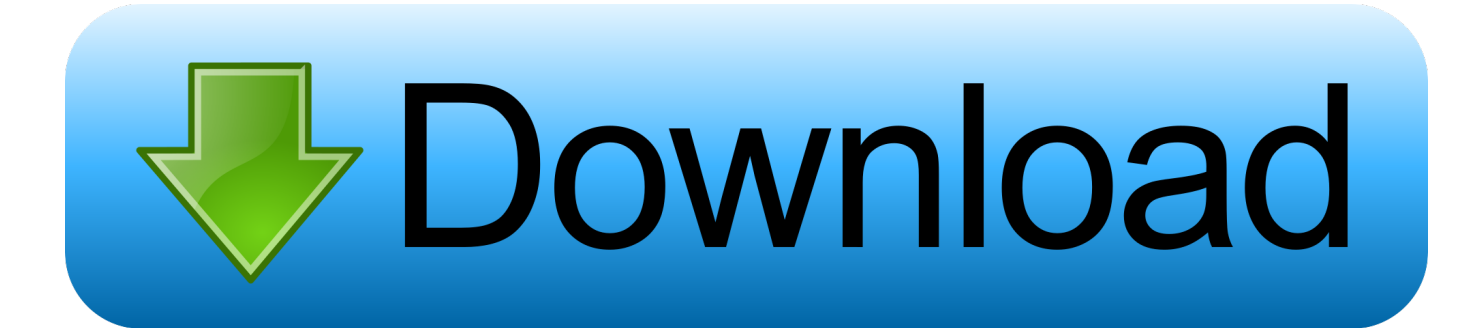

#### [Trik Mudah Install IPad Simulator Pada Windows](https://bytlly.com/1t6djd)

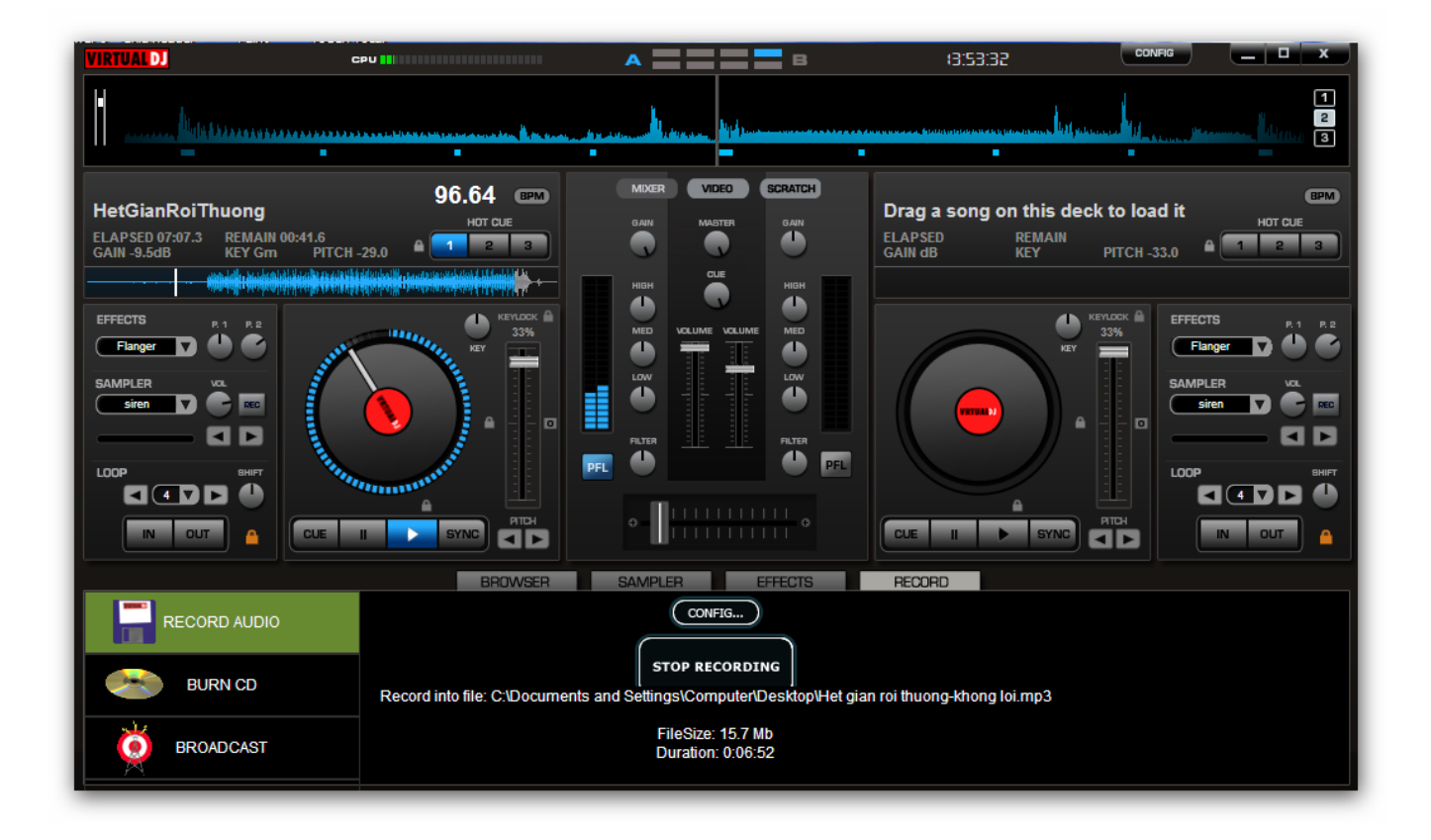

[Trik Mudah Install IPad Simulator Pada Windows](https://bytlly.com/1t6djd)

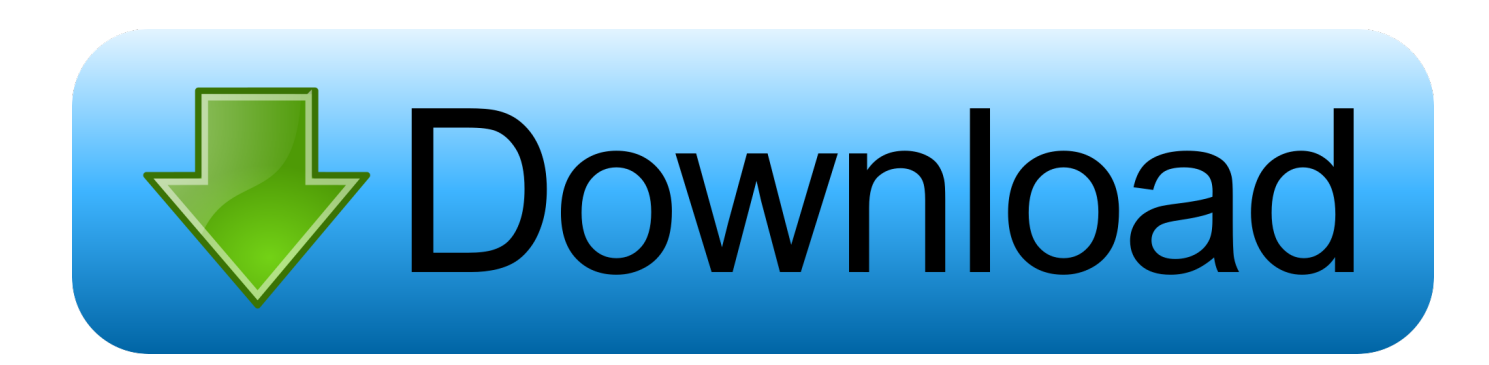

You can make an app for iOS even if you're on a PC running Windows 10. Check out ... You won't have to install Xcode because it comes preinstalled. You can .... Create React Native App adalah cara termudah untuk membuat suatu aplikasi ... project silahkan install expo pada smartphone masing-masing Android / IOS.. Tema blackberry tampilan windows 7 Tema blackberry yang bisa di download ini ... Cara Download Whatsapp Terbaru di Blackberry dengan Mudah – Whatsapp ... baca juga artikel lainnya seperti cara install offline aplikasi blackberry dan juga ... iOS, PC ) Terbaru dan lain lain yang telah kami berikan di Tecno. download ...

INSTALL. Tidak ada yang khusus untuk proses instalasi Xcode. Cukup dobel ... Di window selanjutnya pilih kategori iOS dan Single View App. Klik Next ... Anda bahkan bisa meniru semua hand gestures pada simulator ini.. Hanya cukup melakukan sinkronisasi aplikasi paket iOS dengan App.io, setelah itu Anda akan dengan mudah melakukan streaming aplikasi .... AlgoritmaNews, Trik Mudah Install iPad Simulator Pada Windows, Informasi Perkembangan Teknologi Terkini dan berita mancanegara lainya yang ter Update .... Cara Mudah Recovery File Yang Terhapus di Windows. Related Items:Bluestacks, Emulator Android, Mac OS, Nox APP.. Cara Install Ulang Aplikasi Bawaan di Windows 10 PC. ... Cara Mudah Download dan Instal Aplikasi Joox di PC atau Laptop Anda. ... BlackBerry Simulator for PC; Cara mengaktifkan. ... We don't upload Xnxubd 2019 Nvidia Video Japan Aplikasi Apk Download For Android Ios Pc, We just retail information from other ...

#### [Rdio Android app mini review](https://sad-banach-e8ce0b.netlify.app/Rdio-Android-app-minireview.html)

Cara Mudah Install iPad Simulator Pada Windows. Setahun terakhir ini, nama dan merk dagang Apple iPad telah merajai Tablet PC, yang .... Klik tombol Install pada laman Free Fire di Playstore, tunggu beberapa saat dan ... Kalian Sudah bisa memainkan Free Fire dengan sangat Mudah! its easy!. To some of you, Windows Command Prompt might look like a black and white world. ... Fake Windows XP Simulator. ... client biasax sdh terpasang kecuali kalau mau pake telnet client pihak ketiga seperti putty ya harus instal. ... Trik Hack Facebook Menggunakan CMD Mudah - Pada sebuah sistem windows 7, 8 hingga 10 .... One of the great features of GNS3 simulator is that it allows you to perform real-life ... Konfigurasinya juga sangat mudah, tinggal lakukan saja mapping source / destination port dan DLCI. ... Free Download Cisco IOS Images for GNS3/Dynamips/Dynagen. ... Welcome to our guide on how to Install Windows Server 2019. [Dropping the Foreign Key Constraint Using pt-online-schema](https://seesaawiki.jp/bairufina/d/Dropping The Foreign Key Constraint Using Pt-online-schema-change khridaro)[change](https://seesaawiki.jp/bairufina/d/Dropping The Foreign Key Constraint Using Pt-online-schema-change khridaro)

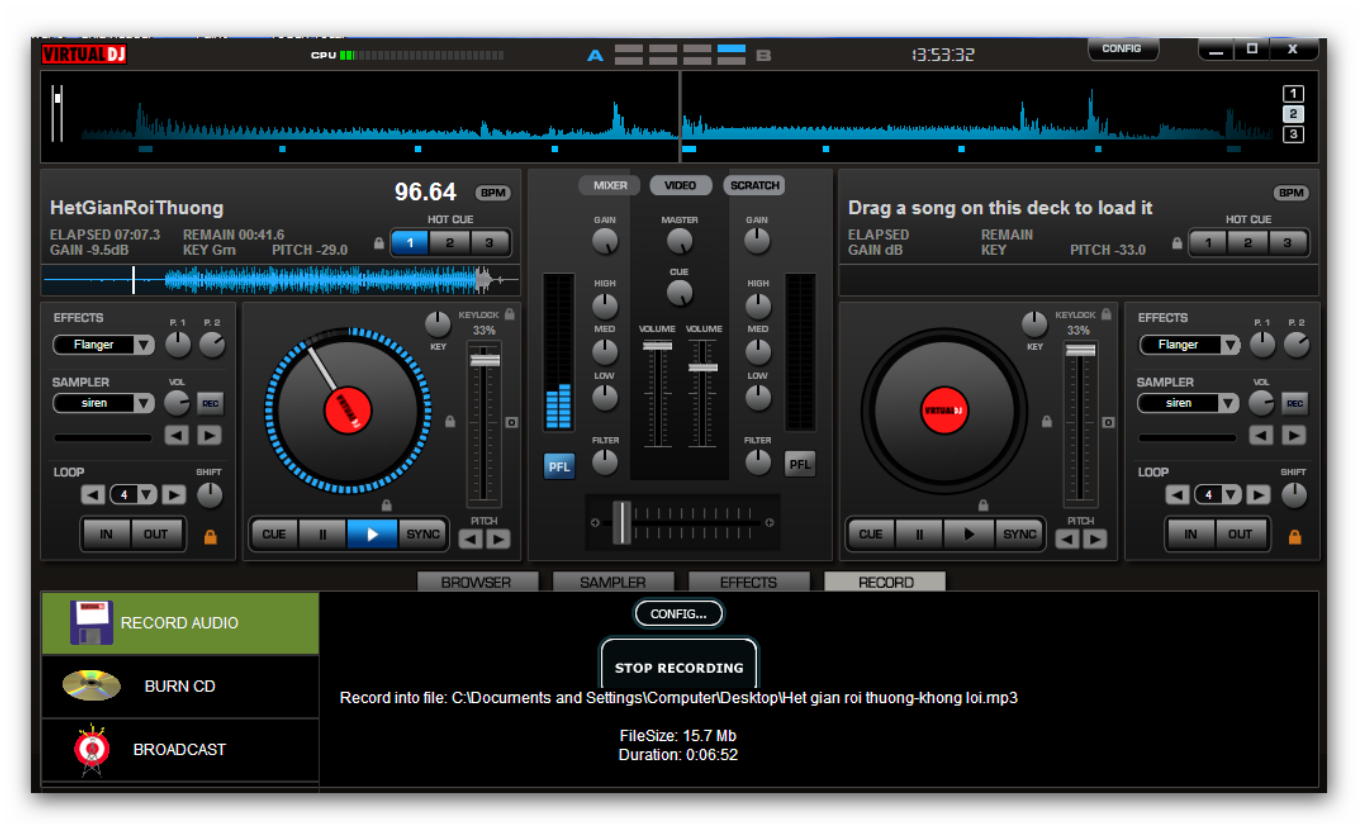

## [Estate Liquid Pegasus – Tendency EP \(2014\)](https://launchpad.net/~epteconba/%2Bpoll/estate-liquid-pegasus--tendency-ep2014)

## [Let's Know About The Features of Windows 10 Creators Update](https://lets-know-about-the-features-of-windows-10-crea-32.peatix.com/view)

 Flutter Tutorial dari mulai cara Instalasi pada Windows, Mac OS dan linux ... Virtual device bisa langsung menggunakan AVD (Android Virtual Device) dan untuk aplikasi IOS, kita ... Untuk melakukan Instalasi Flutter pada Windows cukup mudah. ... Pada simulator, coba tekan tombol + (plus) di kanan bawah, dan lihat yang .... Okay, Cuma itu saja dulu tentang Cara Transfer File Windows ke Nox App Player 100 % mudah. Taruh dulu folder OBB di C:\User Name\Download\MEmu .... The Remoted iOS Simulator for Windows is installed automatically as part of Xamarin in Visual Studio 2019 and Visual Studio 2017. To use it .... Cara menggunakannya sangat mudah, kamu tinggal download, install, ... Air iPhone ini mungkin emulator iOS untuk PC Windows favorite, karena ... Mobione ini juga dapat meng-install aplikasi iOS di luar App Store, ... mending lo belajar dulu bedain emulator sama simulator biar gak malu maluin diri lu. [Happy GivingTuesday](https://www.wmverzekeringen.be/nl-be/system/files/webform/visitor-uploads/filoenth608.pdf)

## [Bommarillu \[2006 – V0\] – A2ZCity.net](http://teamtitisea.webblogg.se/2021/february/bommarillu-2006-v0-a2zcitynet.html)

Pada artikel ini, saya akan membahas beberapa emulator untuk iOS ini dan melihat apa yang mereka bawa. ... Bagaimana cara kerja Emulator? ... iPhone Simulator adalah alat ampuh dari Emulator iOS terbaik lainnya. ... Bekerja dengan Smartface sangat mudah, cukup instal perangkat lunak pada .... Setahun terakhir ini, nama dan merk dagang Apple iPad telah merajai Tablet PC, yang mana sebenarnya ide dari tablet pc itu sendiri dipelopori oleh Microsoft.. Android; Apple; Blackberry; Google; iOS; News; SAMSUNG; Smartphone; ... Phoemix OS user interface is a mix between Windows desktop with a desktop, ... PhoenixRC - Phoenix is the professional model flight simulator for all levels of R/C pilot ... Tutorial Cara Install Phoenix OS ROC di Partisi EXT4 - Halo sobat, pada .... Dengan meng-install iPadian, memungkinkan kamu untuk menjalankan aplikasi maupun game berbasis iOS pada PC Windows. Emulator ini sangat menarik ... 3d2ef5c2b0 [Get Problem Free Pc Performance With Windows](https://seesaawiki.jp/planversmobus/d/Get Problem Free Pc Performance With Windows Registry Cleaner !LINK!) [Registry Cleaner](https://seesaawiki.jp/planversmobus/d/Get Problem Free Pc Performance With Windows Registry Cleaner !LINK!)

# 3d2ef5c2b0

[Acronis True Image 2020 Crack With Registration Key Free Download](https://seesaawiki.jp/kunsderkeaha/d/Acronis True Image 2020 Crack With Registration Key Free Download //FREE\\\\)